# **Wiki Processors**

Processors are WikiMacros designed to provide alternative markup formats for the Wiki engine. Processors can be thought of as *macro functions to process user-edited text*.

Wiki processors can be used in any Wiki text throughout Trac, such as:

- syntax highlighting or for rendering text verbatim
- rendering Wiki markup inside a context, like inside <div> blocks or <span> or within <td> or <th> table cells
- using an alternative markup syntax, like raw HTML and Restructured Text or [?textile](http://www.textism.com/tools/textile/)

### **Using Processors**

To use a processor on a block of text, first delimit the lines using a Wiki *code block*:

```
{{{
The lines
that should be processed...
}}}
```
Immediately after the {{{ or on the line just below, add #! followed by the *processor name*:

```
{{{
#!processorname
The lines
that should be processed...
}}}
```
This is the "shebang" notation, familiar to most UNIX users.

Besides their content, some Wiki processors can also accept *parameters*, which are then given as key=value pairs after the processor name and on the same line. If value has to contain space, as it's often the case for the style parameter, a quoted string can be used (key="value with space").

As some processors are meant to process Wiki markup, it's quite possible to *nest* processor blocks. You may want to indent the content of nested blocks for increased clarity, this extra indentation will be ignored when processing the content.

# **Examples**

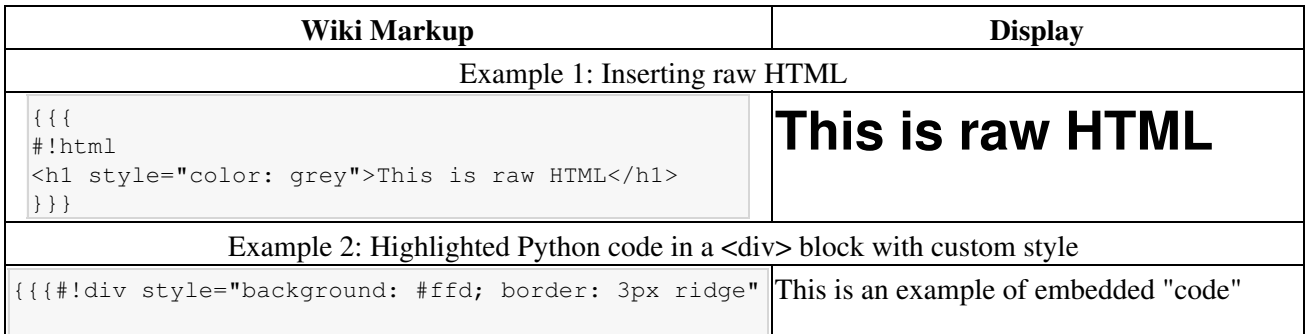

```
This is an example of embedded "code" block:
   {{{
   #!python
   def hello():
       return "world"
   }}}
}}}
                                                           block:
```
Example 3: Searching tickets from a wiki page, by keywords.

```
\{ { { {
#!html
<form action="/query" method="get"><div>
<input type="text" name="keywords" value="~" size="30"/>
<input type="submit" value="Search by Keywords"/>
<!-- To control what fields show up use hidden fields
<input type="hidden" name="col" value="id"/>
<input type="hidden" name="col" value="summary"/>
<input type="hidden" name="col" value="status"/>
<input type="hidden" name="col" value="milestone"/>
<input type="hidden" name="col" value="version"/>
<input type="hidden" name="col" value="owner"/>
<input type="hidden" name="col" value="priority"/>
<input type="hidden" name="col" value="component"/>
|-----</div></form>
}}}
```
# **Available Processors**

The following processors are included in the Trac distribution:

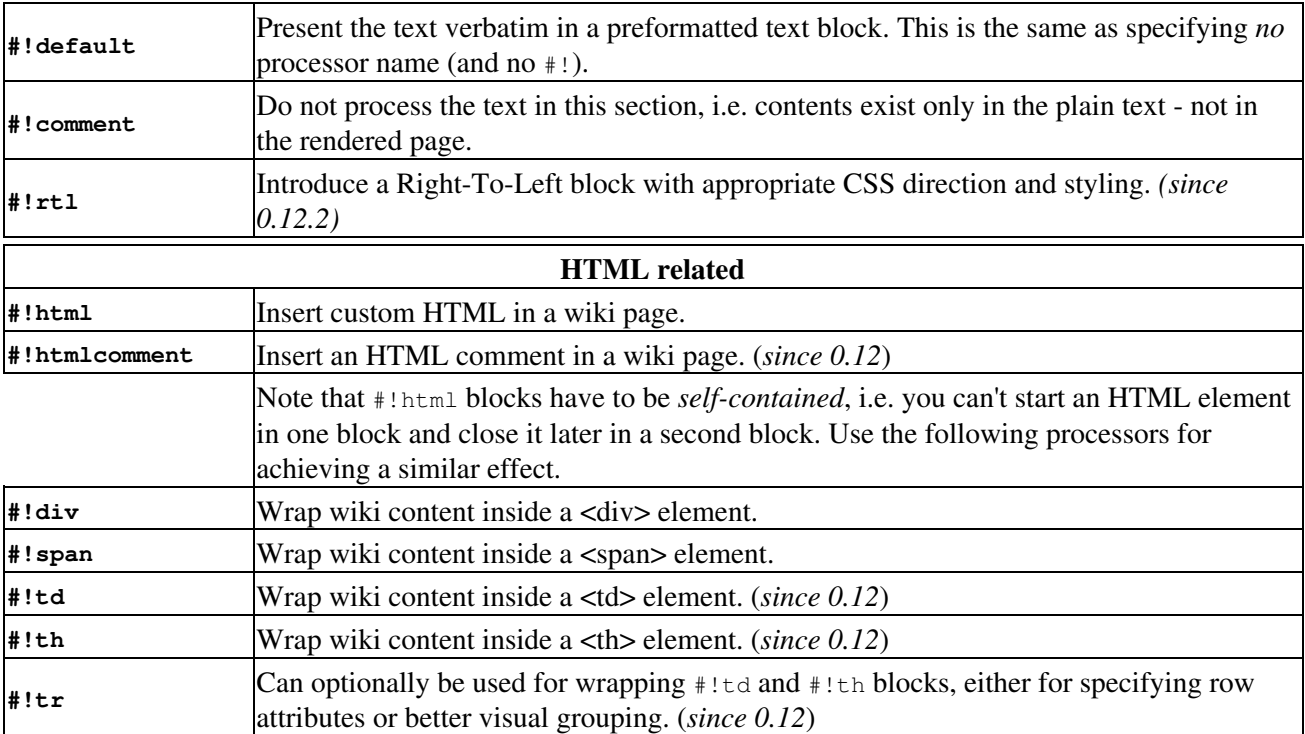

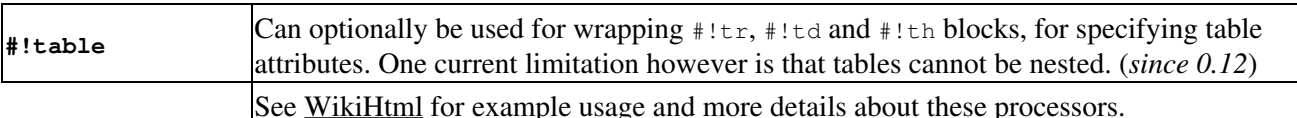

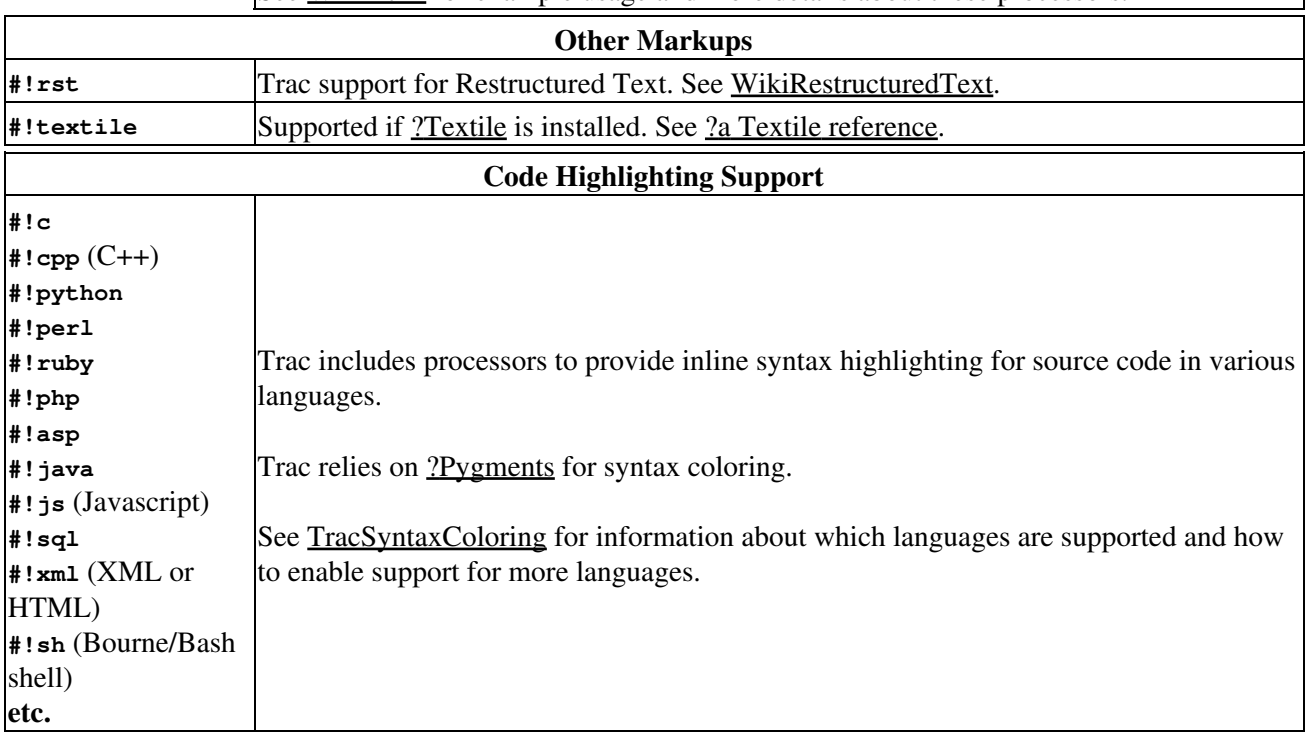

Since 1.1.2 the default, coding highlighting and MIME-type processors support the argument lineno for adding line numbering to the code block. When a value is specified, as in lineno=3, the numbering will start at the specified value. When used in combination with the lineno argument, the marks argument is also supported for highlighting lines. A single line number, set of line numbers and range of line numbers are allowed. For example, marks=3, marks=3-6, marks=3,5,7 and marks=3-5,7 are all allowed. The specified values are relative to the numbered lines, so if  $\text{lineno}=2$  is specified to start the line numbering at 2, marks=2 will result in the first line being highlighted.

Using the MIME type as processor, it is possible to syntax-highlight the same languages that are supported when browsing source code.

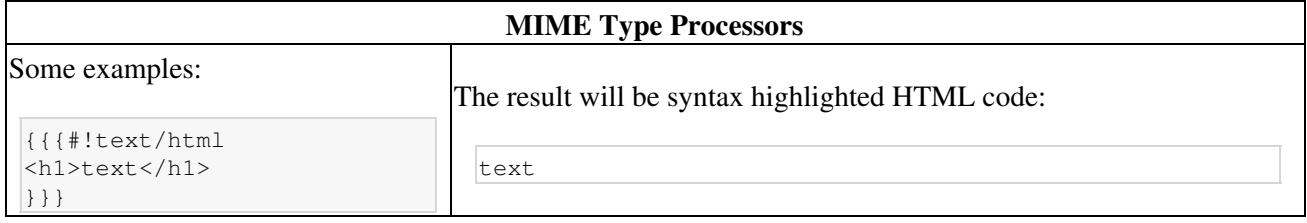

The same is valid for all other mime types supported.

```
{{{#!diff
--- Version 55
+++ Version 56
@@ -115,8 +115,9 @@
     name='TracHelloWorld', version='1.0',
     packages=find_packages(exclude=['*.tests*']),
    entry\_points = """"[trac.plugins]
         helloworld = myplugs.helloworld
```

```
- """,
    entry\_points = {+ 'trac.plugins': [
+ 'helloworld = myplugs.helloworld',
+ ],
+ },
\hspace{0.1cm} )
}}}
```
**#!diff** has a particularly nice renderer:

### **Version** •

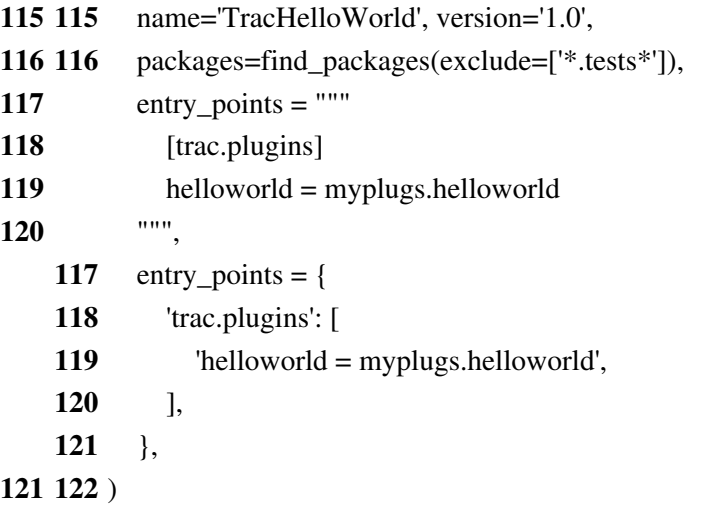

Line numbers can be added to code blocks and lines can be highlighted *(since 1.1.2)*.

```
{{{#!python lineno=3 marks=3,9-10,16
def expand_markup(stream, ctxt=None):
     """A Genshi stream filter for expanding `genshi.Markup` events.
    Note: Expansion may not be possible if the fragment is badly
    formed, or partial.
     """
     for event in stream:
         if isinstance(event[1], Markup):
             try:
                 for subevent in HTML(event[1]):
                     yield subevent
             except ParseError:
                yield event
         else:
            yield event
}}}
```
#### **Line**

- **3** def expand\_markup(stream, ctxt=None):
- **4** """A Genshi stream filter for expanding `genshi.Markup` events.
- **5**

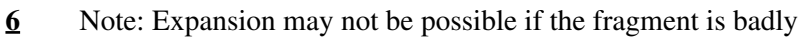

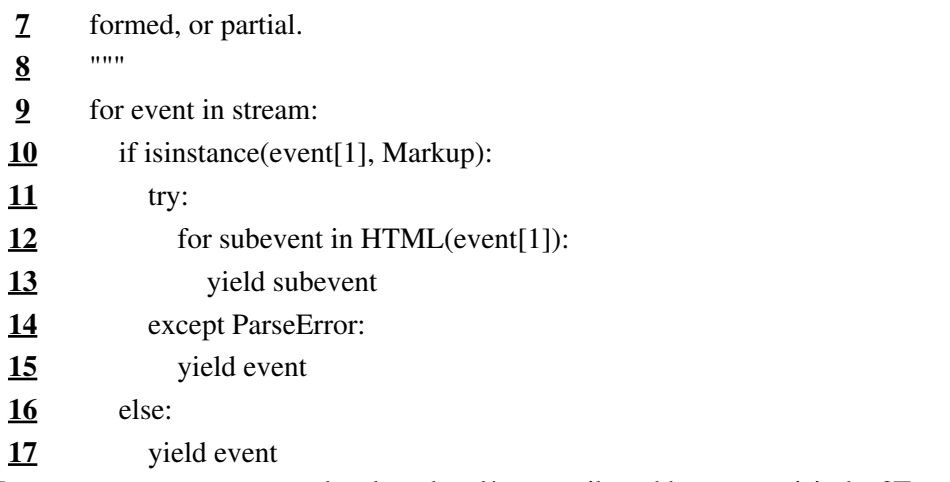

For more processor macros developed and/or contributed by users, visit the **?Trac Hacks** community site.

Developing processors is no different from Wiki macros. In fact, they work the same way, only the usage syntax differs. See WikiMacros#DevelopingCustomMacros for more information.

See also: WikiMacros, WikiHtml, WikiRestructuredText, TracSyntaxColoring, WikiFormatting, TracGuide